# **S** Snagit®

## Atalhos do teclado para Windows

#### Atalhos de captura

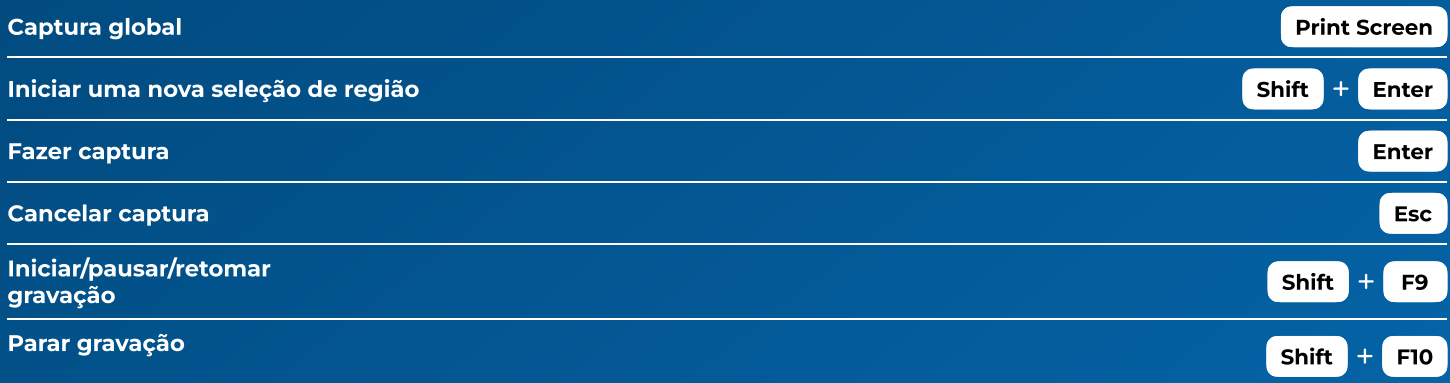

## Atalhos do Editor

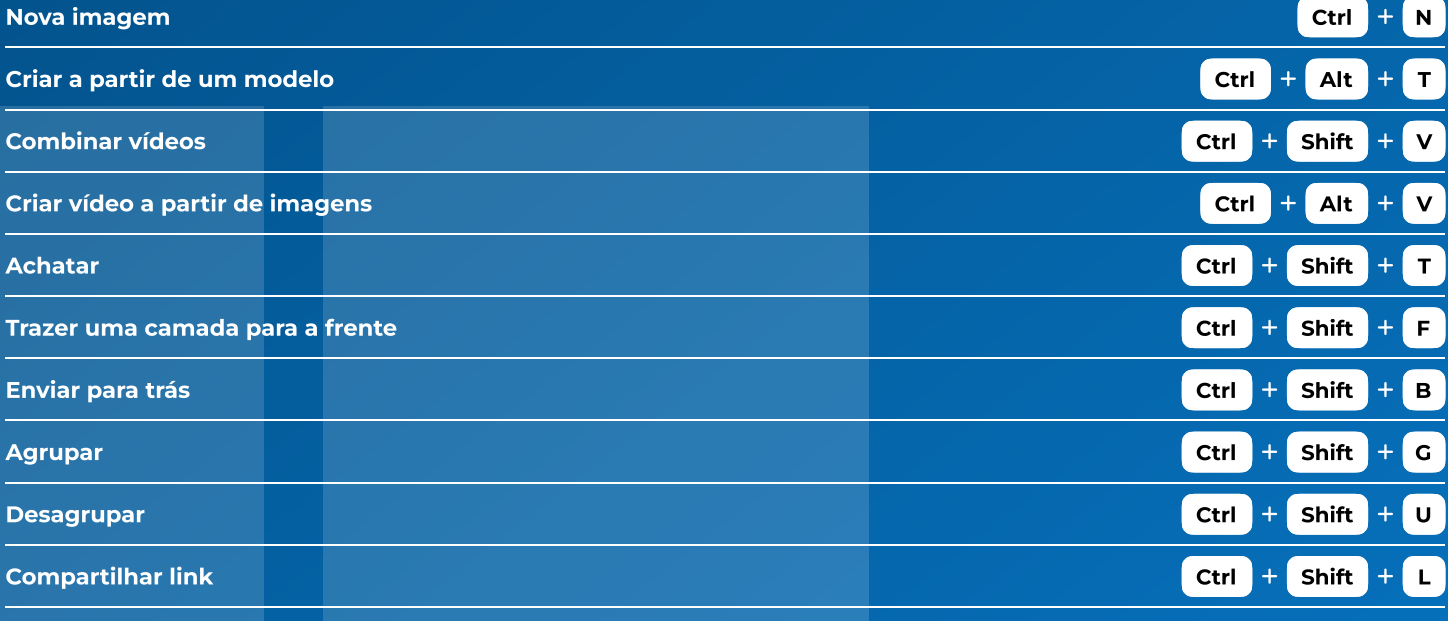

## Atalhos de desenho na tela

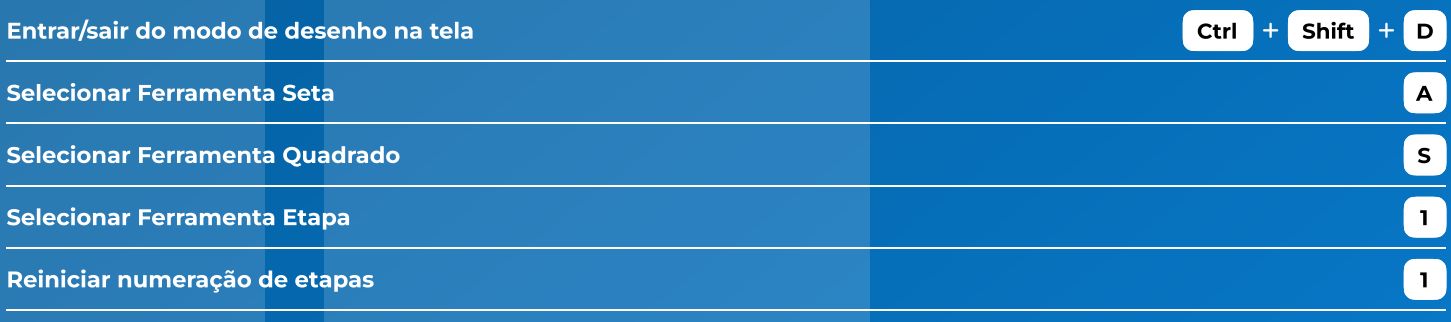